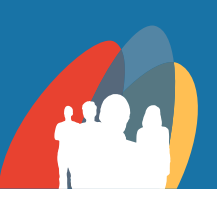

### Infrastruktur des Schulnetzes

Basis: Windows Active Directory (Windows Server 2008 (R2), 2012 (R2)) <sup>G</sup>

Integrationsmöglichkeit in Client-Server-(LAN) und Terminalserver-Netzwerke sowie in Virtual-Desktop-Umgebungen(VDI) <sup>G</sup>

Unterstützte Betriebssysteme: Windows 7, 8, 8.1 und 10 (LAN, VDI, WLAN) **C** 

Integrationsmöglichkeit in beliebige Active Directory-Strukturen <sup>№U</sup>

Lauffähigkeit auf virtuellen Servern

Unterstützung moderner, leistungsfähiger Arbeitsplatz-PCs

Möglichkeit zur Einbindung privater sowie schuleigener Notebooks und Tablets **C** 

Unterstützung von Terminalservern/Remotedesktop-Sitzungshosts

<sup>n</sup> Weiternutzung älterer PCs

<sup>n</sup> Nutzung von Thin Clients

+ <sup>n</sup> Vielfältiger Endgeräteeinsatz (Notebooks, Tablets, MacOS- u. Linux-Geräte, Smartphones (Android, iOS))

Einsatzmöglichkeit bei schmalen Bandbreiten z.B. DSL-WAN-Verbindungen

Anpassung an individuelle Konfigurationswünsche der Schule

# Lehrerarbeitsplatz mit Klassenraumsteuerung

Einfach zu bedienende grafische Klassenraumsteuerung im Vollbildmodus G

Übersichtliche Steuerung aller Endgeräte in einem Klassenraum G

Steuerung von zusammengelegten Arbeitsplätzen (Gruppen) mit vererbbaren Einstellungen G

Statusanzeige der aktiven Einstellungen an den Schülerarbeitsplätzen

Erweiterte grafische Darstellung der Schülerarbeitsplätze

<sup>n</sup> Echtzeitspiegelung jeder Arbeitsstation

<sup>n</sup> Einbindung von Schülerfotos

<sup>n</sup> Arbeitsplatzinformationen per Mouseover

## Steuerungsfunktionen der Klassenraumsteuerung

Zentraler Start und zentrale Beendigung von Anwendungen

Anwendungsstart per Drag & Drop

Bildschirm-Schwarzschaltung

Bildschirmspiegelungen

- <sup>n</sup> Lehrer spiegelt Schüler (einen oder mehrere)
- <sup>n</sup> Lehrer zeigt einem Schüler eigenen Bildschirm
- <sup>n</sup> Lehrer zeigt einer Gruppe oder allen einen Bildschirm (eigenen oder Schülerbildschirm)

Bildung von Arbeitsgruppen

Abgesicherter Schülermodus bei Klassenarbeiten

**NEU** Anwendungsbereitstellung unter Berücksichtigung schülerspezifischer Eigenschaften (prüfungssicher)

Dateiöffnung durch Doppelklick nur möglich bei Freigabe der erforderlichen Anwendung durch den Lehrer Freigabe/Sperrung von vorkonfigurierten Druckern

**NEU** Druckerzuordnung für Lehrer- und Schüler (welcher Drucker darf von wem genutzt werden?)

Zugriffssteuerung für Wechselmedien und Datenträger (USB, CDs, DVDs...)

Internetsteuerung über einfach zu erstellende Positiv-/Negativlisten

Unterstützung aller gängigen Browser

**NEU** Eigener integrierter Jugendschutzfilter (Unterstützung von TelcoTech LISS und der Schallaliste)

Ergänzung von Gastarbeitsplätzen bei veränderten Schülerzahlen

Möglichkeit des automatischen Verteilens von elektronischen Lernmaterialien

Gleichzeitige Steuerung mehrerer Klassenräume über die Klassenraumsteuerung

Steuerung privater sowie schuleigener Notebooks und Tablets

Unterstützung von Whiteboards

# Schülerarbeitsplatz

Vollständige, sichere Integration in das Windows-Betriebssystem Schüler-Desktop im Windows 7 Look & Feel (auf Wunsch auch Windows 8, 8.1 oder 10 Look & Feel) **NEU** Anwendungsbereitstellung im NetMan for Schools Startmenü oder als Icon auf dem Windows Desktop **NEU**Schüler-Login mit identischer Arbeitsumgebung an jeder freien Arbeitsstation möglich Dynamisches Benutzerlaufwerk für Schüler, das sich der Unterrichtssituation anpasst

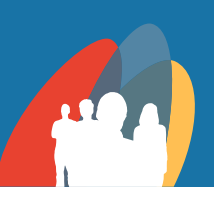

# Private Cloud **NEU**

Zugriff von jedem Ort und zu jeder Zeit für Lehrer und Schüler **NEU**

Austausch von Dateien und Dokumenten

Aufruf von Schulprogrammen

Bearbeitung von Unterrichtsmaterialien **NEU** SSL-Verschlüsselung des Datentransfers

SSL-Gateway für den Aufruf von Schulprogrammen Unterstützung sämtlicher aktueller Webbrowser

Unterstützte Verzeichnisstrukturen im Netzwerk

Eigene Schülerverzeichnisse Arbeitsverzeichnisse für Lehrer Aufgabenverzeichnisse Gemeinsame Verzeichnisse (Austauschordner) Kursverzeichnisse Private Cloud **NEU**

Freigabe/Sperrung der Verzeichnisse und Cloud-Funktionalitäten über die Klassenraumsteuerung und die Private Cloud +

## Gerätetypen im Klassenraum

Terminal-Clients (Thin Clients + zu Thin Clients umgestellte PCs) <sup>G</sup> Windows-Clients als LAN-Arbeitsstationen (Windows 7, 8, 8.1, 10)<sup>6</sup>

### Verwaltung

Benutzerverwaltung von Schüler- und Lehrerdaten <sup>G</sup>

Pflege der Schüler-/Lehrerdaten in der Benutzerverwaltung für Administratoren sowie für Verwaltungsangestellte <sup>G</sup>

Sichere und kostengünstige Fernwartbarkeit des Gesamtsystems durch den Administrator

Import von Schülerlisten bzw. Schülerdaten aus allen Schulverwaltungsprogrammen

Export von Benutzerdaten zum Import in beliebige Drittprogramme (Schulverwaltungsprogramme, Onlinedienste) **NEU**

Datenschlüssel für Import kann frei definiert werden (entsprechend der Datenstruktur im Schulverwaltungsprogramm) +

Eindeutigkeit der Schülerdaten durch Dublettenabgleich mit dem Active Directory (AD) +

Automatische Korrektur fehlerhafter Schülerlisten (z.B. ungültige Zeichen)

Überwachungsfunktion: Wer hat wann an welchem Arbeitsplatzrechner gearbeitet

Sicheres Löschen von Schülerdaten über 2-stufiges Konzept<sup>e</sup>

Zentrale Installation und Administration von Schüleranwendungen

Einfach erstellbare Nutzungsstatistiken für Schüleranwendungen

Integriertes Lizenzmanagement zur Überwachung von Lizenzen von Anwendungsprogrammen

Versetzungsmodus (Übernahme der Benutzergruppen von einem Jahrgang in den nächsten)

Einfache Pflege von Klassenräumen mit AD-Integration

Konfiguration von Klassenräumen (Raumeinteilung, Tischanordnung und Einrichtung vorhandener Schülerarbeitsplätze)

Konfiguration globaler Einstellungen für mehrere Klassenräume gleichzeitig

### Technische Merkmale

Moderne Datenbankstruktur NEU Gemischte Lizensierung der NetMan for Schools Lizenzen (per seat und concurrent) möglich Einmalige Systemanmeldung durch Single Sign-On Mechanismen Loadbalancing im Betrieb mit mehreren Terminalservern/Remotedesktop-Sitzungshosts **NEU**

Anwendungsvirtualisierung (z.B. mehrere Office-Versionen auf einem Terminalserver/Remotedesktop-Sitzungshost) **NEU**

**NEU in Version 5 NEU**

**•** Funktionalität in Version 5 erwe<mark>itert/optimiert</mark>